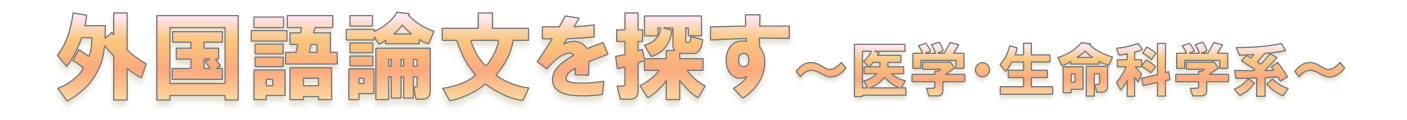

**PubMed** http://www.ncbi.nlm.nih.gov/pubmed

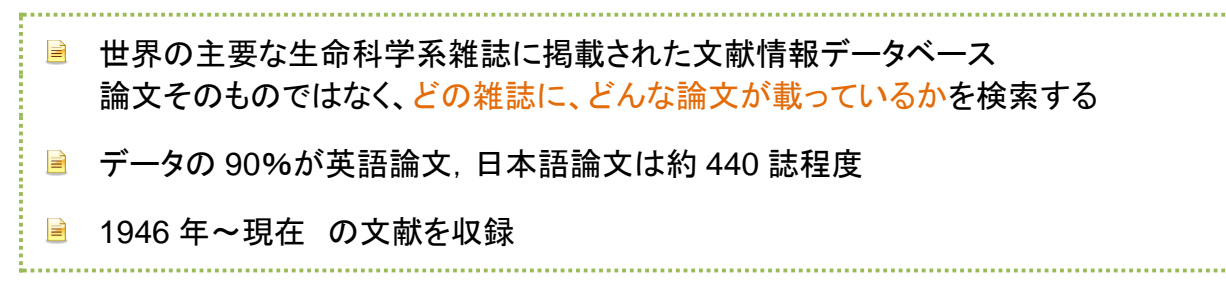

## つかいかた

① 検索ボックスに、探したいキーワード(医学用語・疾患名・雑誌名・著者名など)を入力

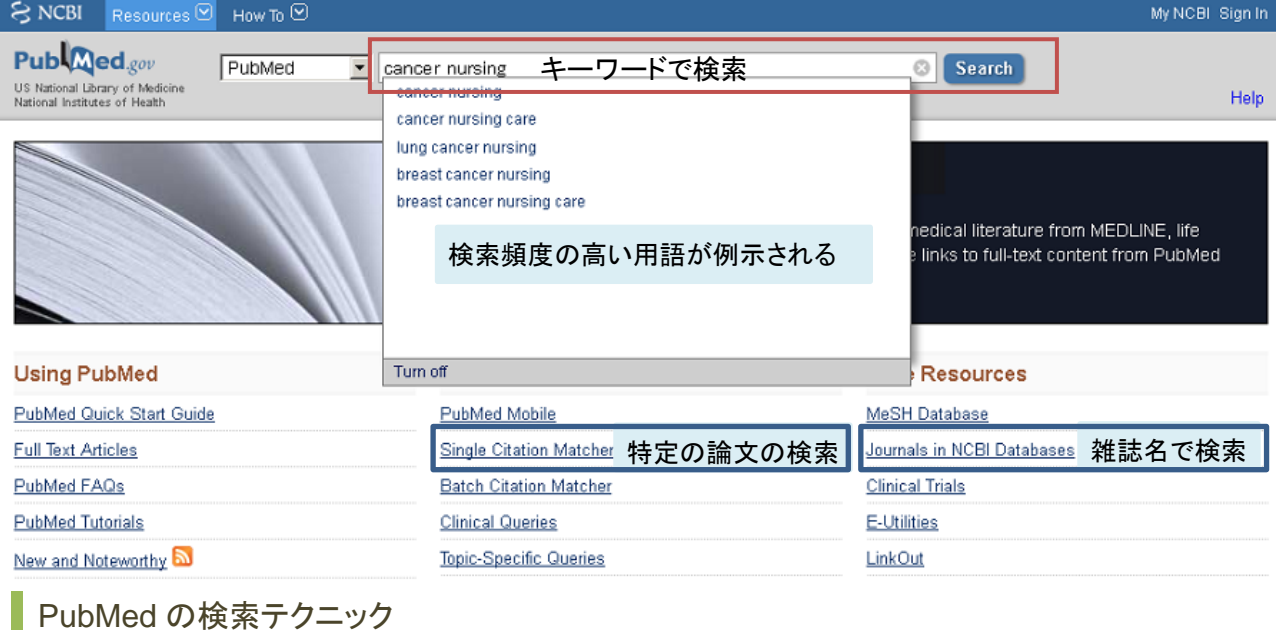

キーワードを複数入力すると、自動的に **AND** 検索する(入力語Aと入力語Bどちらも含む)

- 複数入力した中にフレーズがある場合、自動的にフレーズとして認識されることがある
- 図 必ずフレーズ検索したいときは、フレーズを""(ダブルクォーテーション)で囲む
- フレーズを回避するには、論理演算子(AND, OR, NOT:大文字)を使う

ex.) Cancer AND Nursing (Cancer と Nursing を文中でバラバラに使用している場合検索)

- 前方一致検索は、変化する語尾の部分を**\***(アスタリスク)にする ex.) Nurs\*
- 著者名の場合、ラストネーム(姓)はフル、ファーストネーム(名)はイニシャルにする
- 雑誌名は、正式名・略誌名・ISSN などで検索できる(雑誌名に限定するタグ[ta])
- 雑誌名が不確かな場合は、Journals in NCBI Databases で確認する
- すでに論題·著者等が判明している特定の論文を検索するなら Single Citation Matcher

ex.) "Cell"に掲載された iPS 細胞の論文を検索する入力例 cell[ta] "ips cells" (cell をジャーナル名限定にして、ips cells をフレーズ検索)

## ② 検索結果一覧から、必要な論文を探し、青い下線の論題をクリック

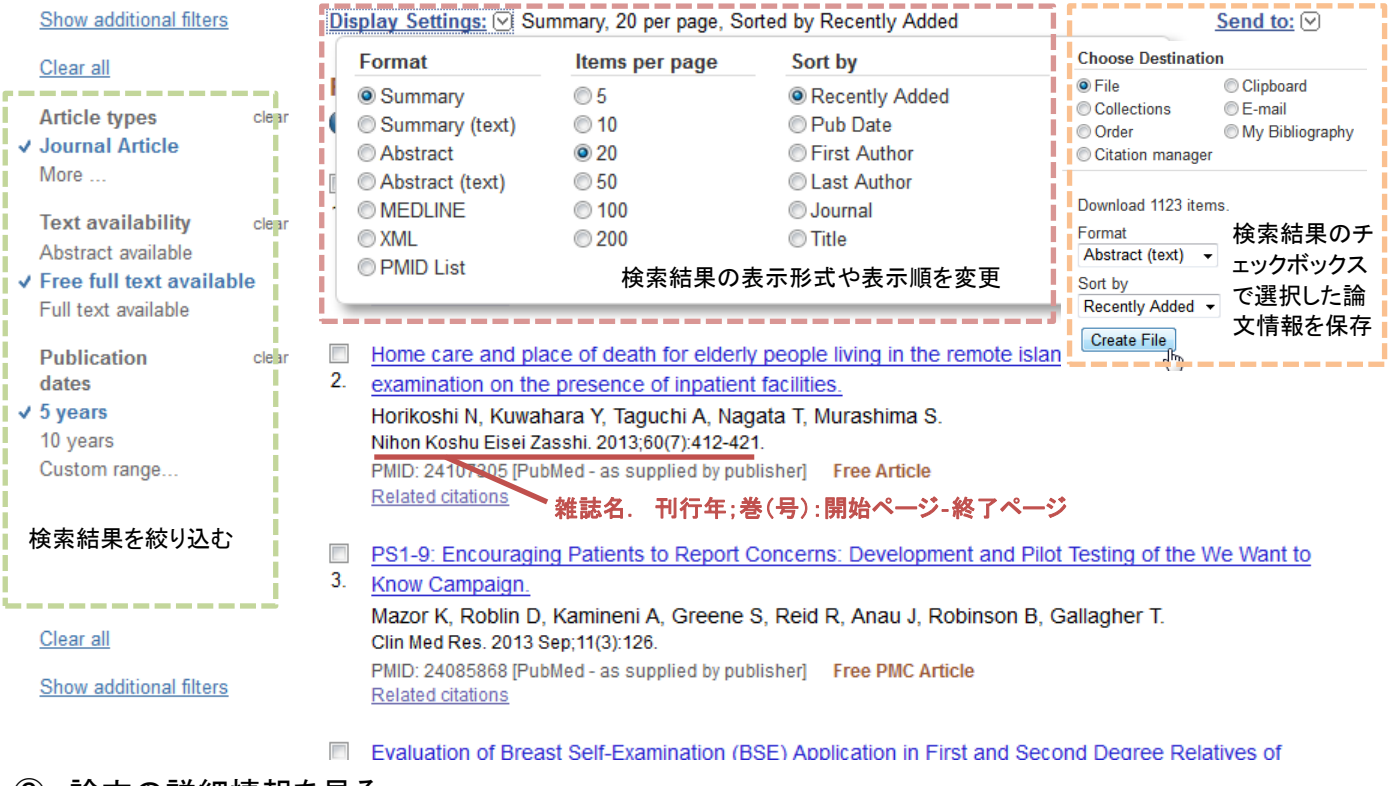

## ③ 論文の詳細情報を見る

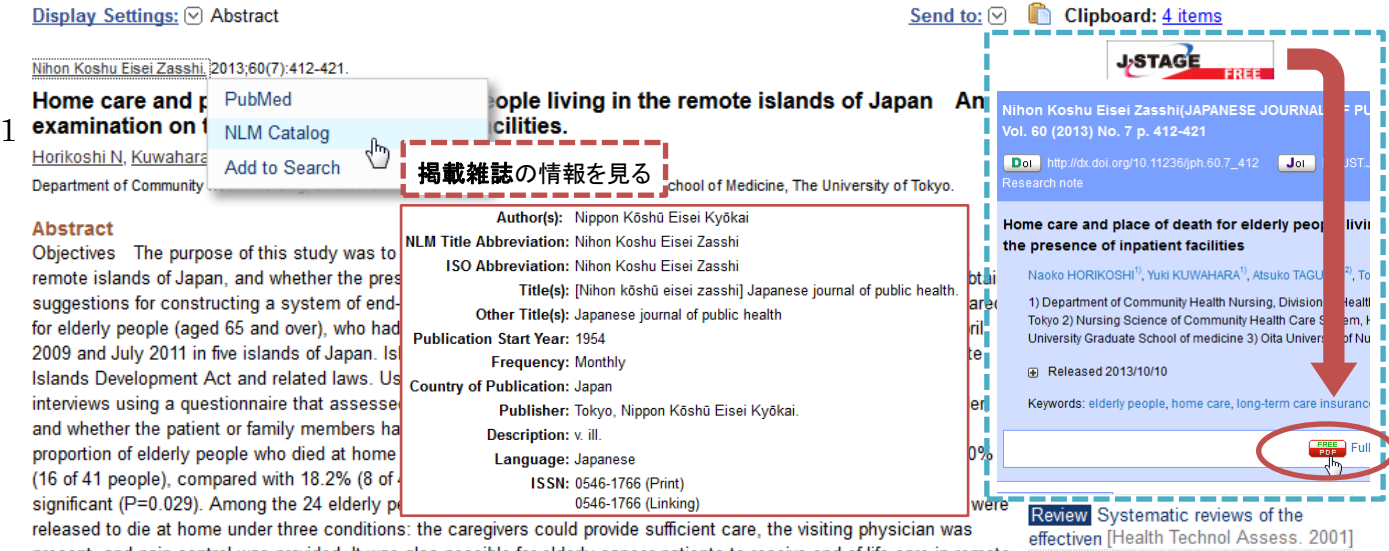

See reviews

See all..

present, and pain control was provided. It was also possible for elderly cancer patients to receive end-of-life care in remote islands that did not have inpatient facilities. In addition, among the elderly people who died at home in the remote islands, home care had been recommended by medical staff. Conclusion It is important for professionals coordinating home care to understand the characteristics of diseases, perform early assessment of caregiver situations, and collaborate with medical staff.

PMD: 24107305 [PubMed - as supplied by publisher] Free full text Item in clipboard

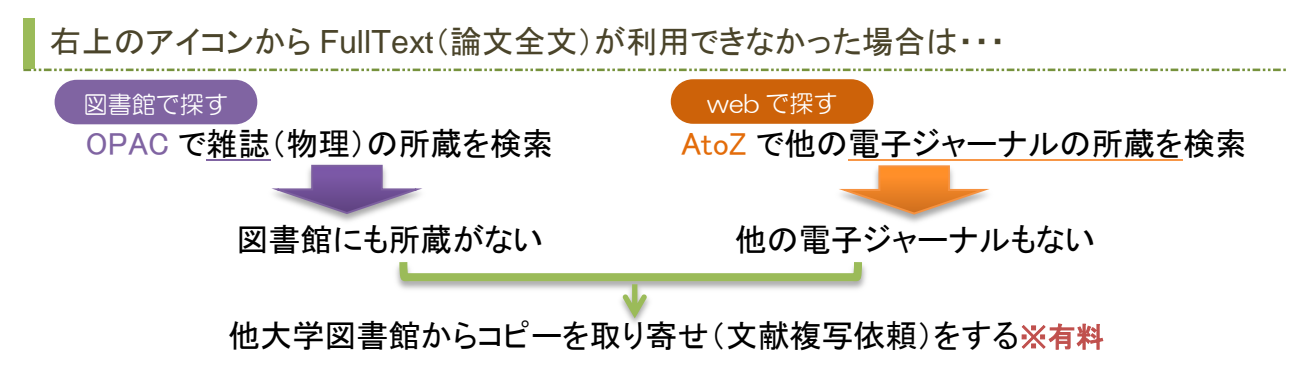